# ソフトウェアを更新する

# ■ ソフトウェアの更新について

本機は、あらかじめ設定されている時刻にソフトウェアの更新が必 要かどうかを確認し、必要な場合は自動的に更新するよう設定され ています。

- ・ほかの機能を利用しているときは、ソフトウェア更新は行われま せん。
- ・手動でソフトウェアを更新することもできます。

# ■ ソフトウェア更新時のご注意

## 機能について

新しい機能が追加/更新されたり、機能の名称やアイコン、操作 方法、画面表示などが変更されたりすることがあります。 

### ソフトウェア更新中の操作について

更新が完了するまで、本機は使用できません。ソフトウェア更新 には時間がかかることがあります。 

### データバックアップについて

本機の状況(故障・破損・水濡れなど)によっては、保存されて いるデータが破棄されることがあります。必要なデータは、ソフ トウェア更新前にバックアップしておくことをおすすめします。 なお、データが消失した場合の損害につきましては、当社は責任 を負いかねますので、あらかじめご了承ください。

## 手動でソフトウェアを更新する

電波状態の良い所で、移動せずに操作してください。また、電池残 量が十分ある状態で操作してください。更新途中に電波状態が悪く なったり、電池残量がなくなったりすると、更新に失敗することが あります。

・本機にケーブルを接続しているときは、取り外してください。そ のままでソフトウェア更新を実行すると、正しく完了できないこ とがあります。

・更新に失敗すると本機が使用できなくなることがあります。

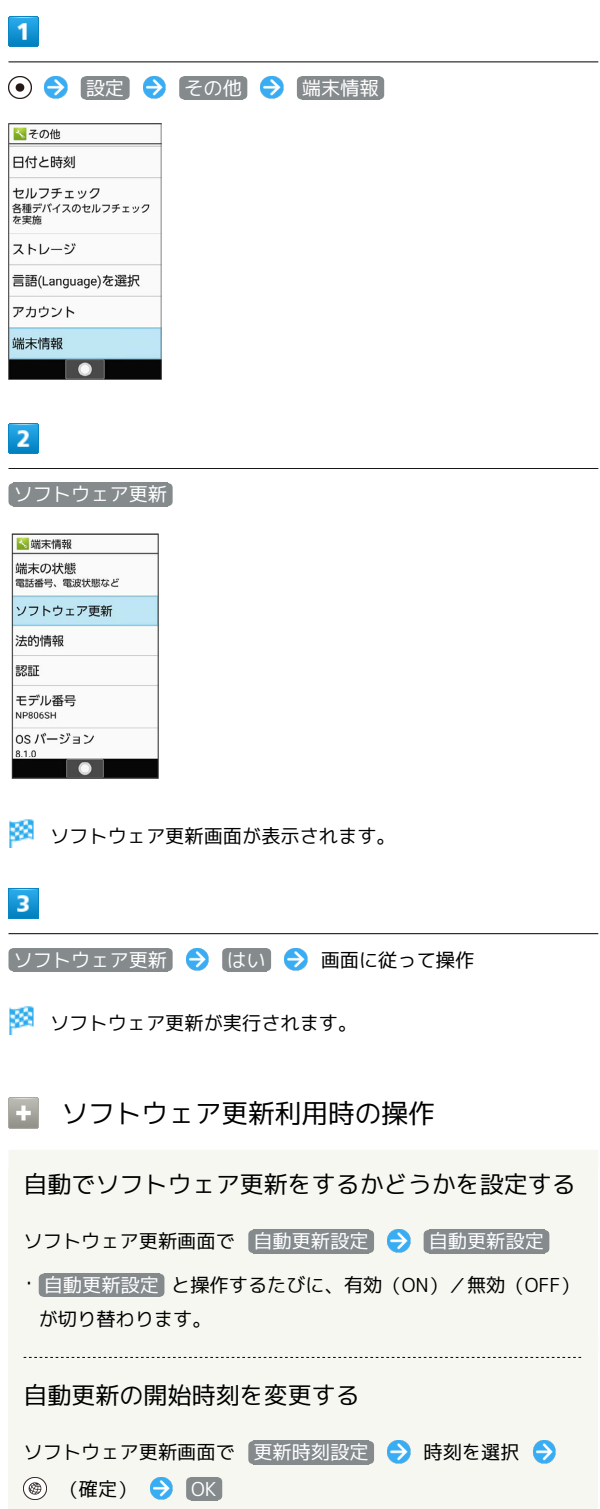

AQUOS ケータイ3 AQUOS ケー - ダイッ